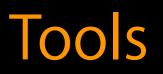

# Integrating Swift with Objective-C

#### Session 406 Anders Bertelrud

Dave Schaefgen

© 2014 Apple Inc. All rights reserved. Redistribution or public display not permitted without written permission from Apple.

Jordan Rose

Swift is Apple's modern, type-safe language for Cocoa development

Swift is Apple's modern, type-safe language for Cocoa development But Objective-C remains a first-class citizen too

Swift is Apple's modern, type-safe language for Cocoa development But Objective-C remains a first-class citizen too We do not want you to rewrite or stop improving your existing code!

Swift is Apple's modern, type-safe language for Cocoa development But Objective-C remains a first-class citizen too We do **not** want you to rewrite or stop improving your existing code! Xcode makes it easy to start adding Swift to your existing projects

Adding Swift code to your Objective-C application

Adding Swift code to your Objective-C application Adding Swift code to your Objective-C model framework

Adding Swift code to your Objective-C application Adding Swift code to your Objective-C model framework Accessing a pure Swift framework from Objective-C

Adding Swift code to your Objective-C application Adding Swift code to your Objective-C model framework Accessing a pure Swift framework from Objective-C Adopting well-established Cocoa patterns in Swift

#### Demo Setting up the user interface

Anders Bertelrud

Added Swift code to an Objective-C app

Added Swift code to an Objective-C app Subclassed a Cocoa class in Swift

Added Swift code to an Objective-C app Subclassed a Cocoa class in Swift Used a Swift class in Interface Builder

#### Demo Integrating with existing code

Dave Schaefgen

Exposed Objective-C to Swift

Exposed Objective-C to Swift Defined a protocol in Swift

Exposed Objective-C to Swift Defined a protocol in Swift Exposed Swift to Objective-C

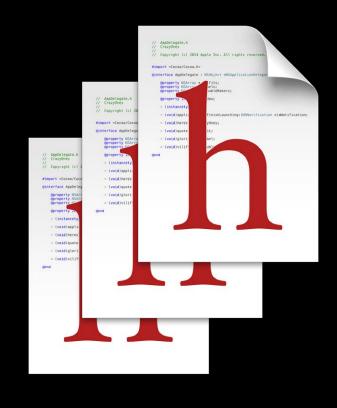

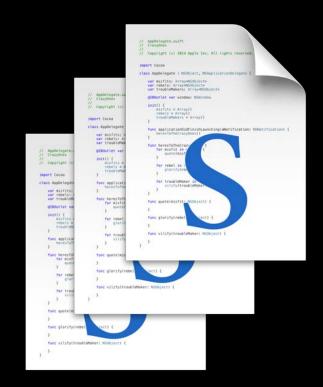

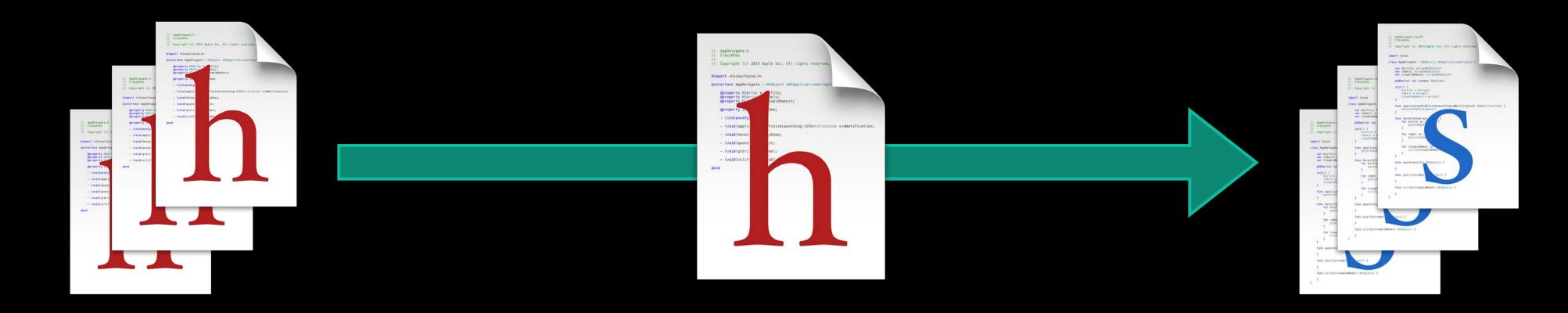

#### MyApp-Bridging-Header.h

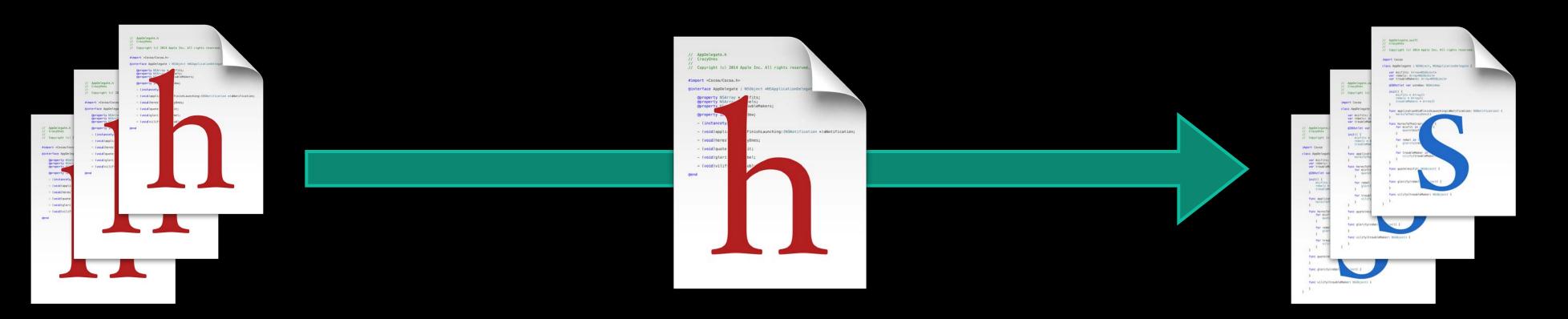

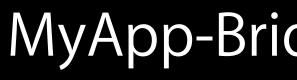

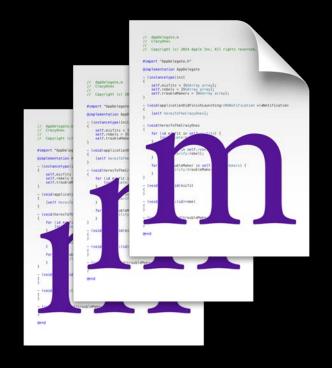

#### MyApp-Bridging-Header.h

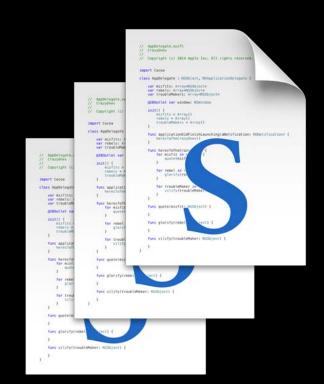

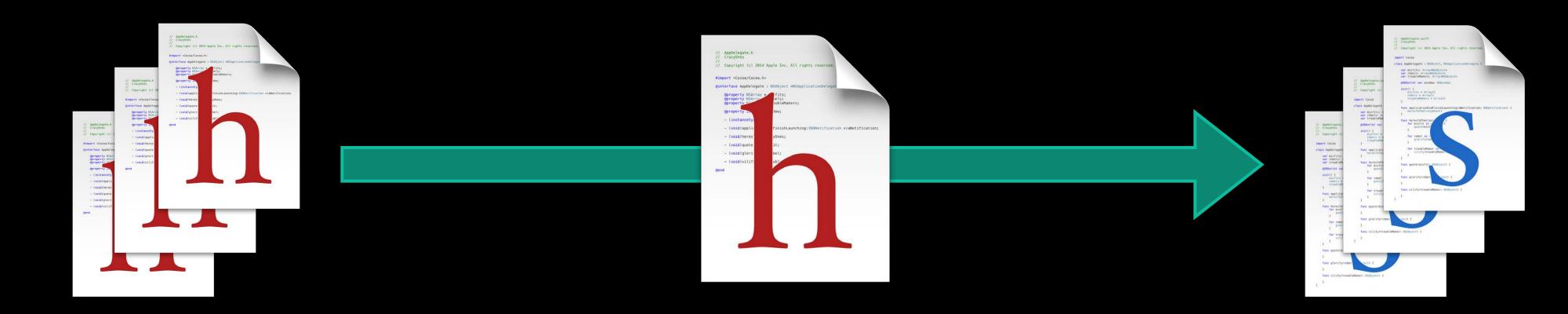

#### MyApp-Bridging-Header.h

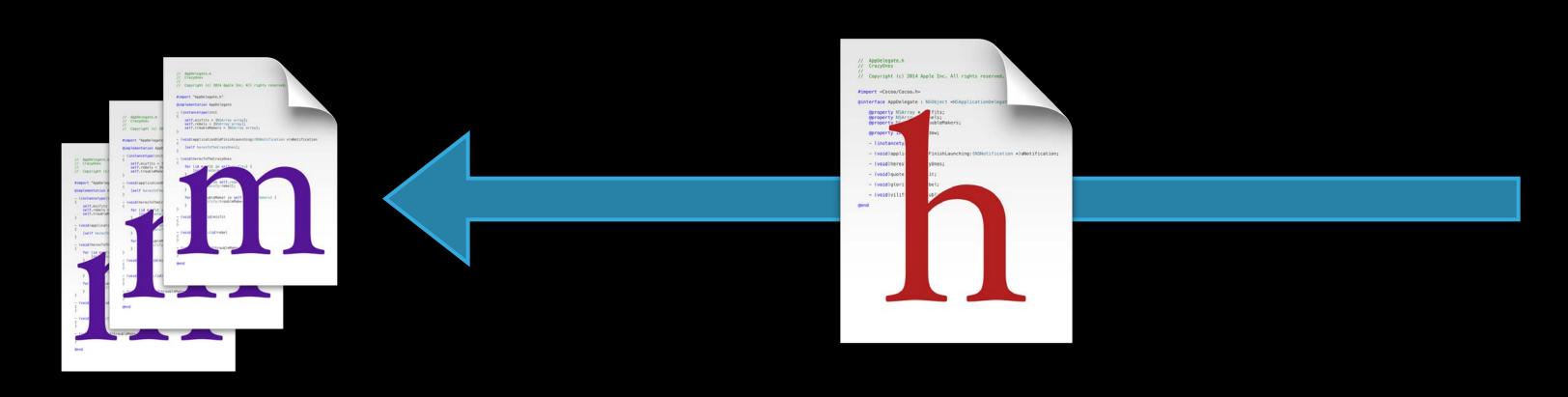

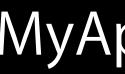

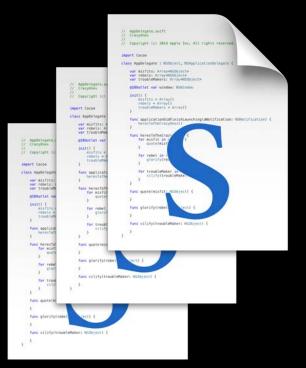

MyApp-Swift.h

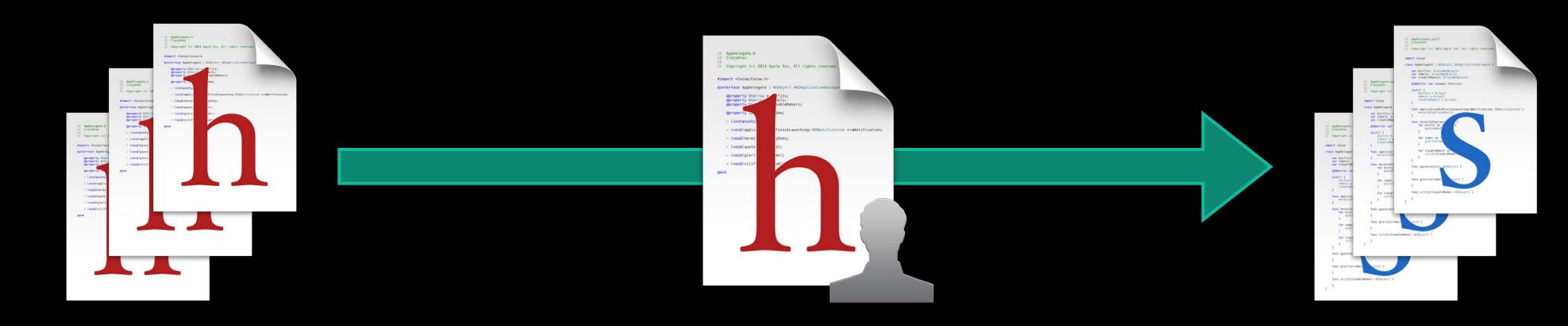

#### MyApp-Bridging-Header.h

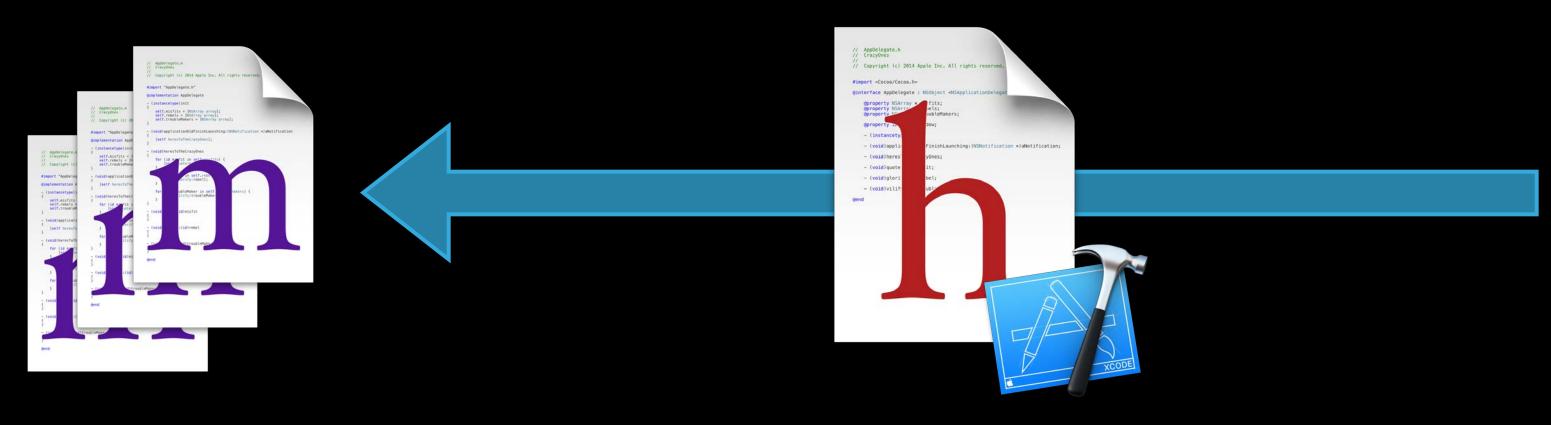

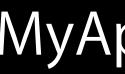

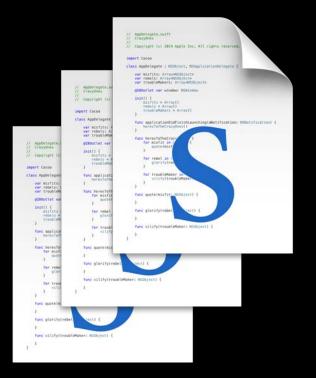

MyApp-Swift.h

#### Demo Working with frameworks

Jordan Rose

Added a Swift model object

Added a Swift model object Embedded a framework (on iOS!)

Added a Swift model object Embedded a framework (on iOS!) Updated our interface and adopted a delegate protocol

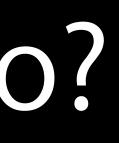

Treat user frameworks the same as system frameworks

Treat user frameworks the same as system frameworks

Treat user frameworks the same as system frameworks

Swift import MyFramework

Treat user frameworks the same as system frameworks

Swift import MyFramework

Objective-C @import MyFramework; Use @import instead of #import

In Conclusion...

Swift is a better, safer way to do Cocoa development

Swift is a better, safer way to do Cocoa development It's still Cocoa!

Swift is a better, safer way to do Cocoa development It's still Cocoa!

Some patterns are easier in Swift

Swift is a better, safer way to do Cocoa development It's still Cocoa!

 Some patterns are easier in Swift Xcode takes care of the details

### More Information

Dave DeLong Developer Tools Evangelist delong@apple.com

Documentation Using Swift with Cocoa and Objective-C http://developer.apple.com

Apple Developer Forums http://devforums.apple.com

#### Related Sessions

- Introduction to Swift
- Swift Interoperability In Depth
- Creating Modern Cocoa Apps
- Building Modern Frameworks

| Presidio | Tuesday 2:00PM   |
|----------|------------------|
| Presidio | Wednesday 3:15PM |
| Marina   | Thursday 10:15AM |
| Presidio | Thursday 3:15PM  |

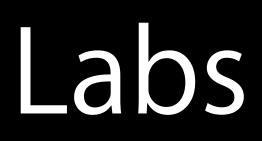

- Swift Lab
- Swift Lab
- Swift Lab
- Swift Lab
- Swift Lab
- Swift Lab

| Tools Lab A | Wednesday 9:00AM |
|-------------|------------------|
| Tools Lab A | Wednesday 2:00PM |
| Tools Lab A | Thursday 9:00AM  |
| Tools Lab A | Thursday 2:00PM  |
| Tools Lab A | Friday 9:00AM    |
| Tools Lab A | Friday 2:00PM    |

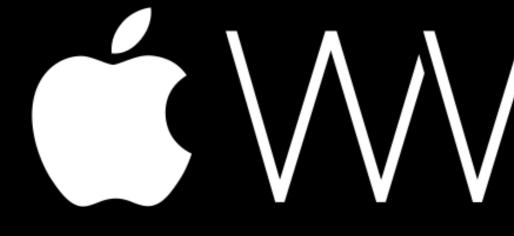